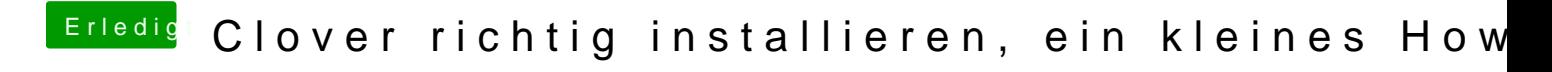

Beitrag von thommel vom 23. Dezember 2013, 23:31

Hallo Griven,

vielen Dank das hat geklappt

einen schönen Abend wünscht

thommel